## **DAFTAR ISI**

<span id="page-0-0"></span>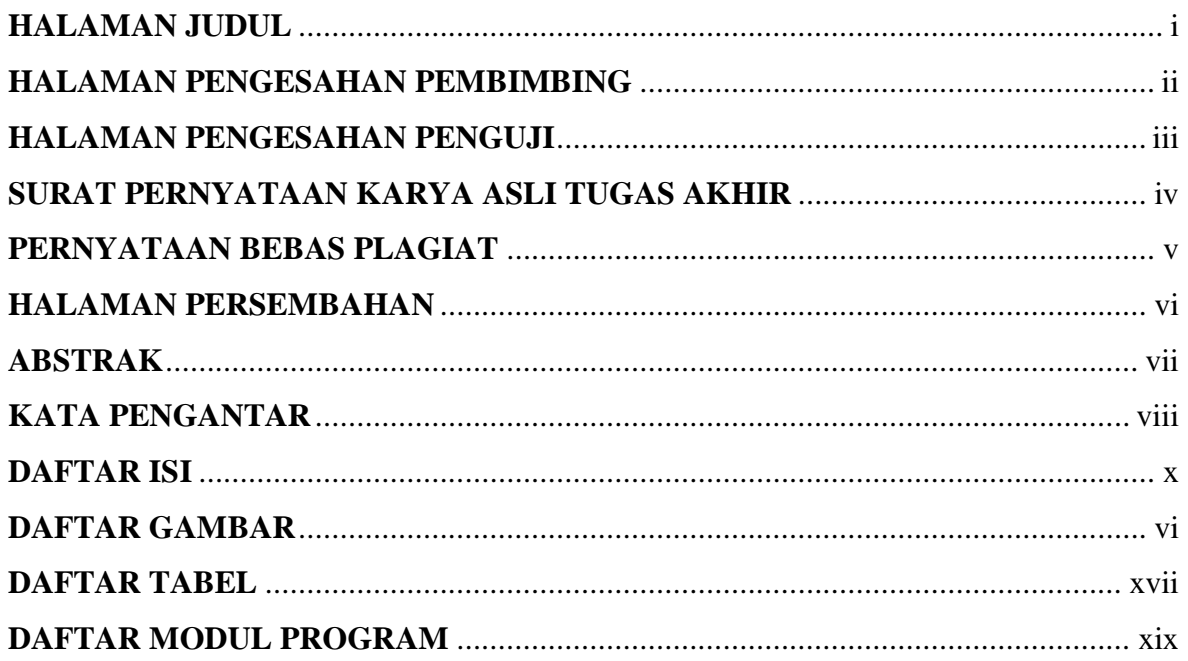

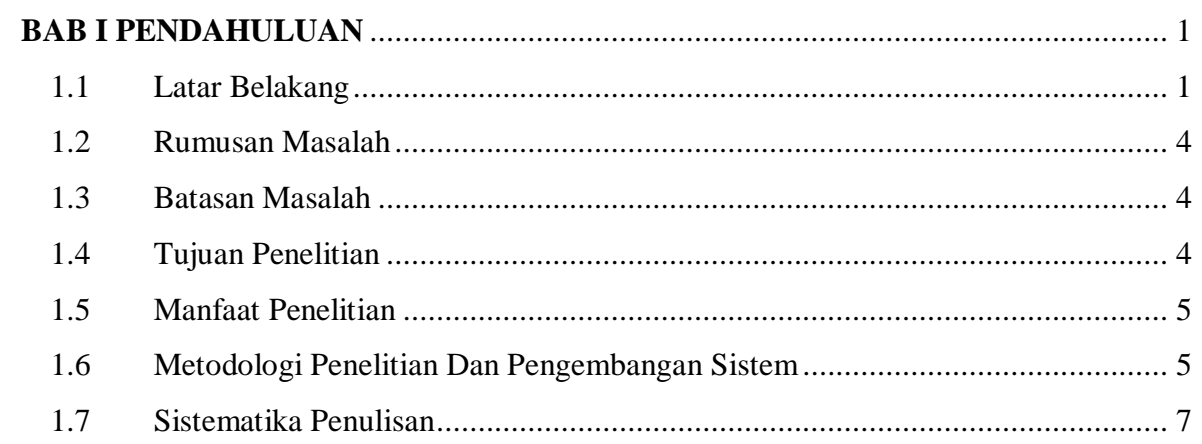

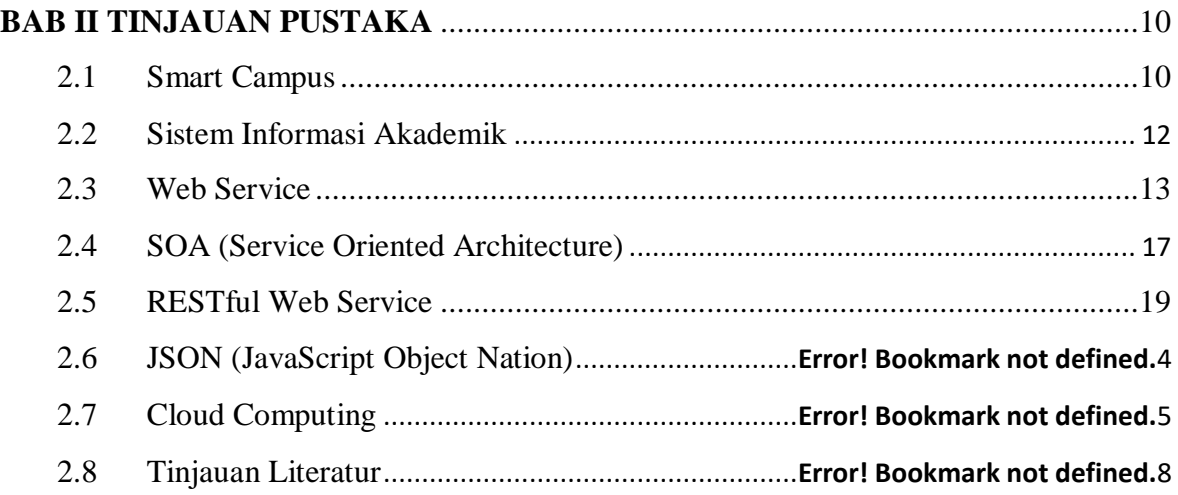

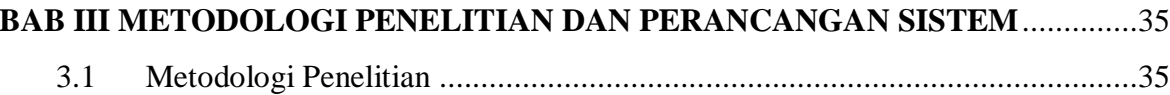

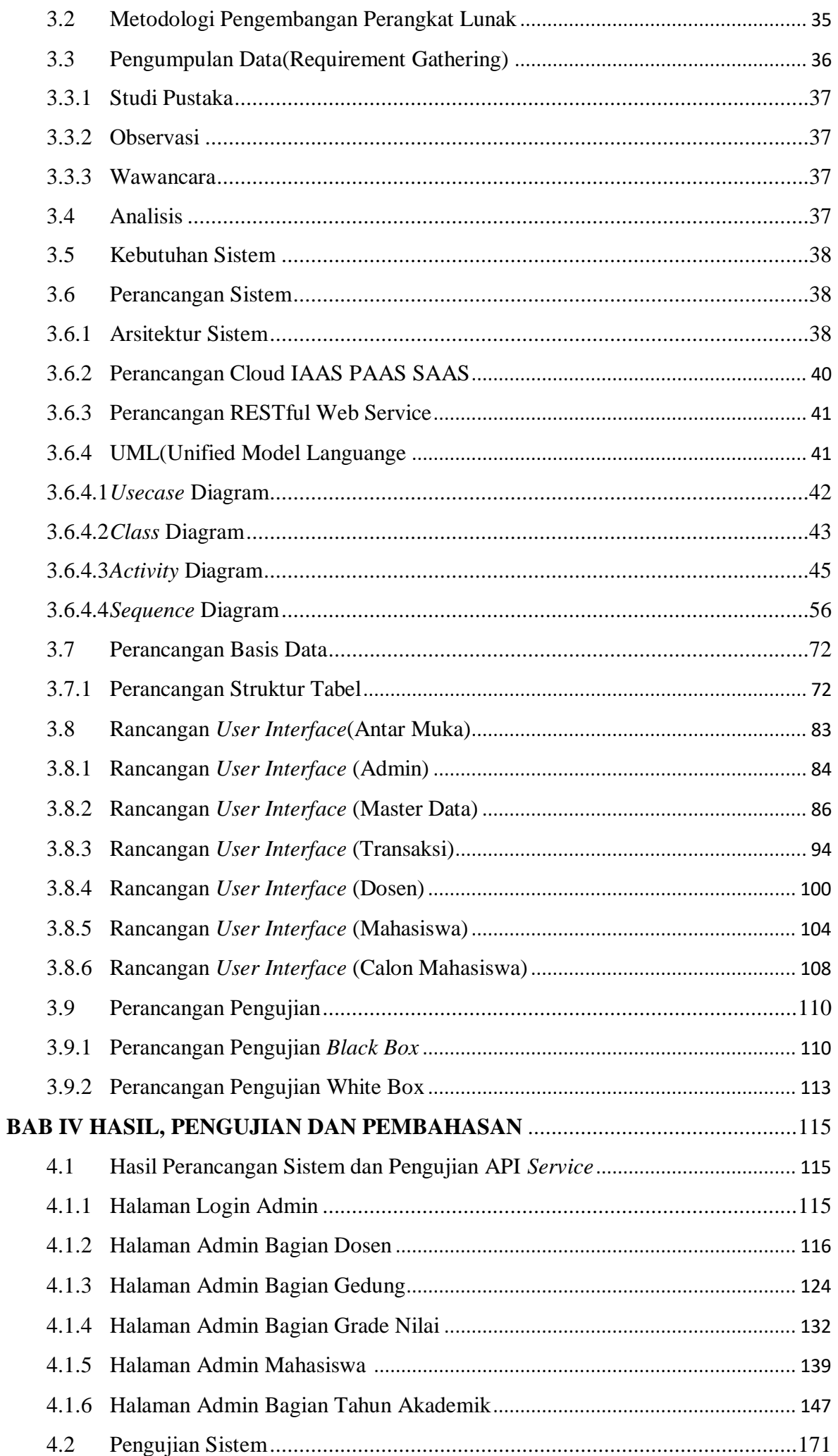

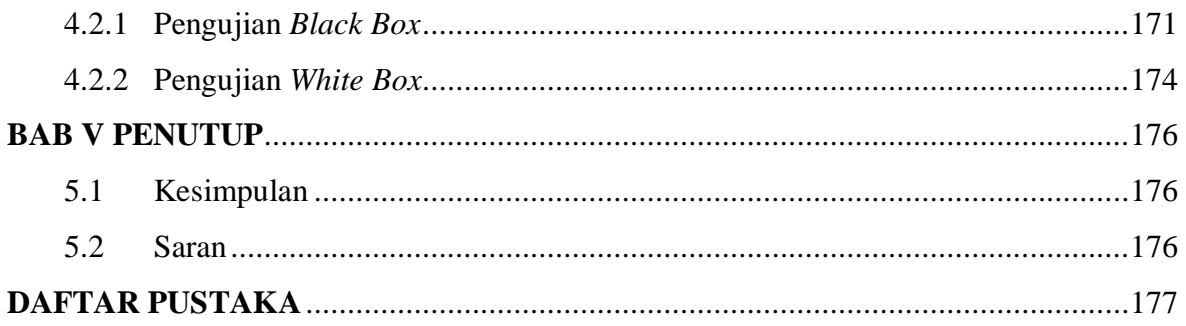

## **DAFTAR GAMBAR**

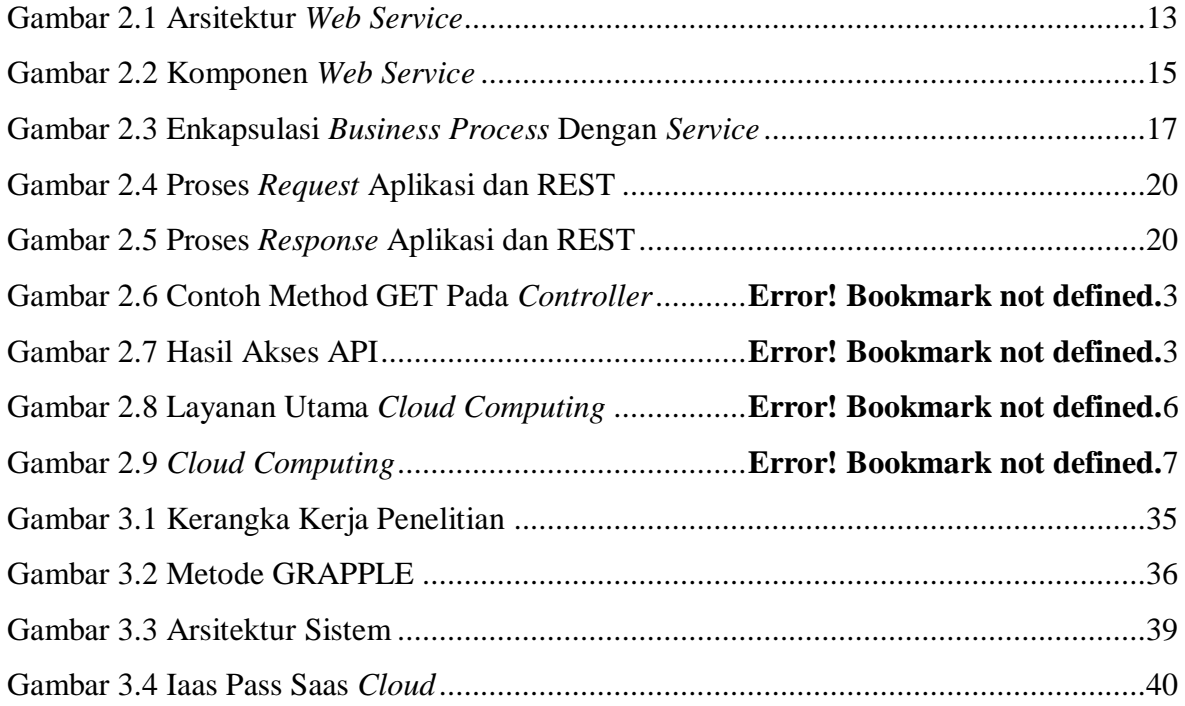

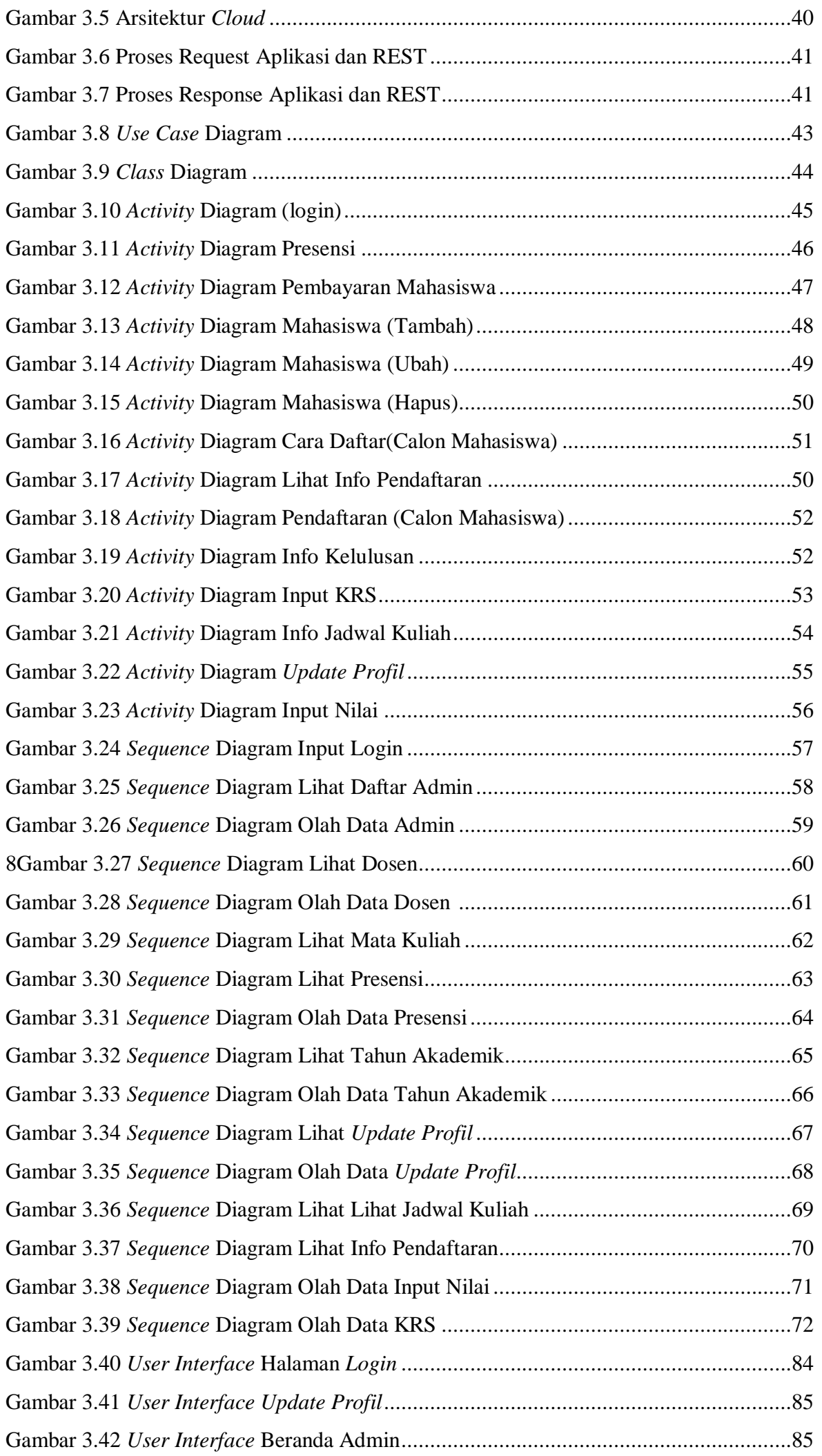

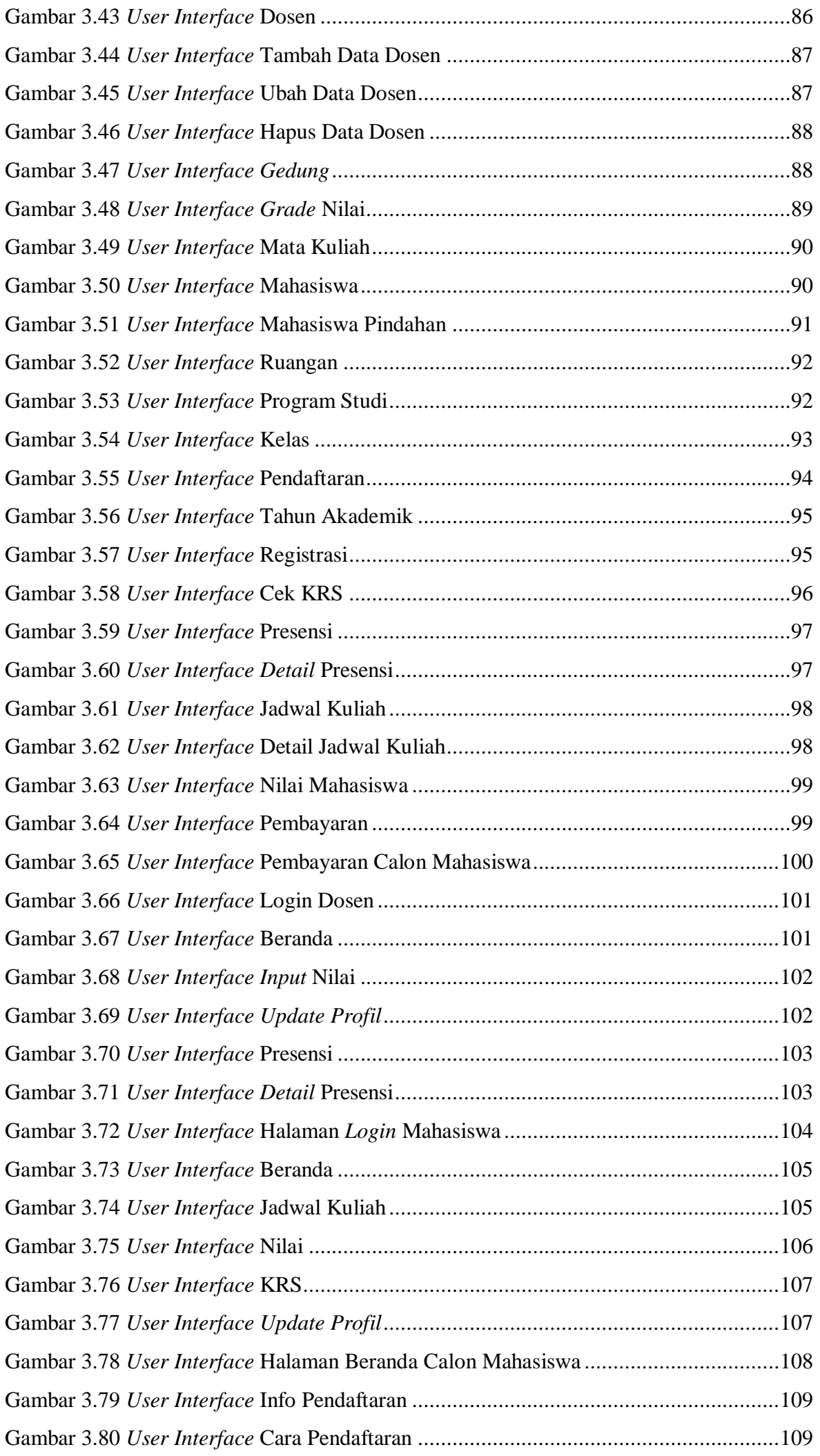

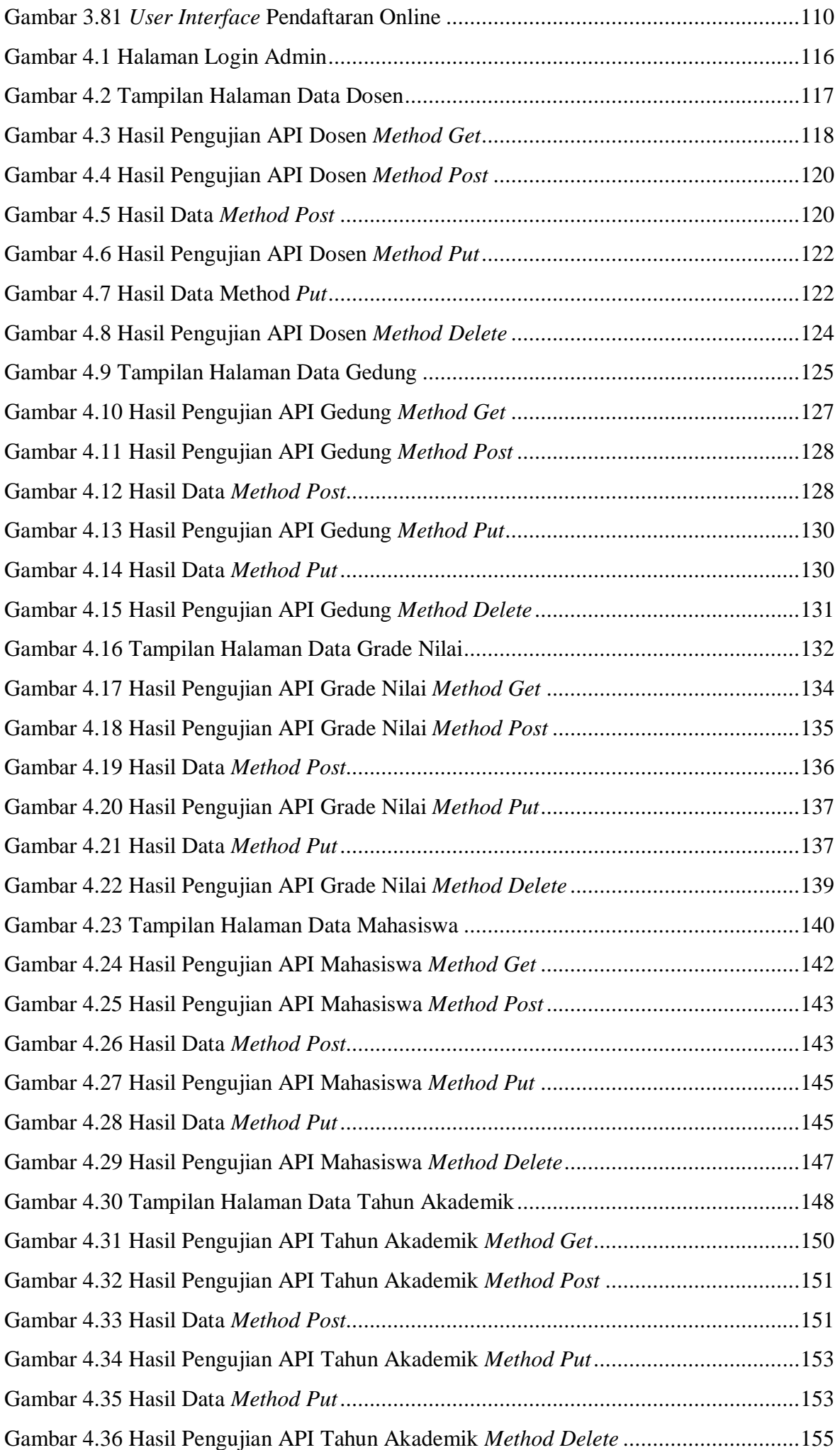

## **DAFTAR TABEL**

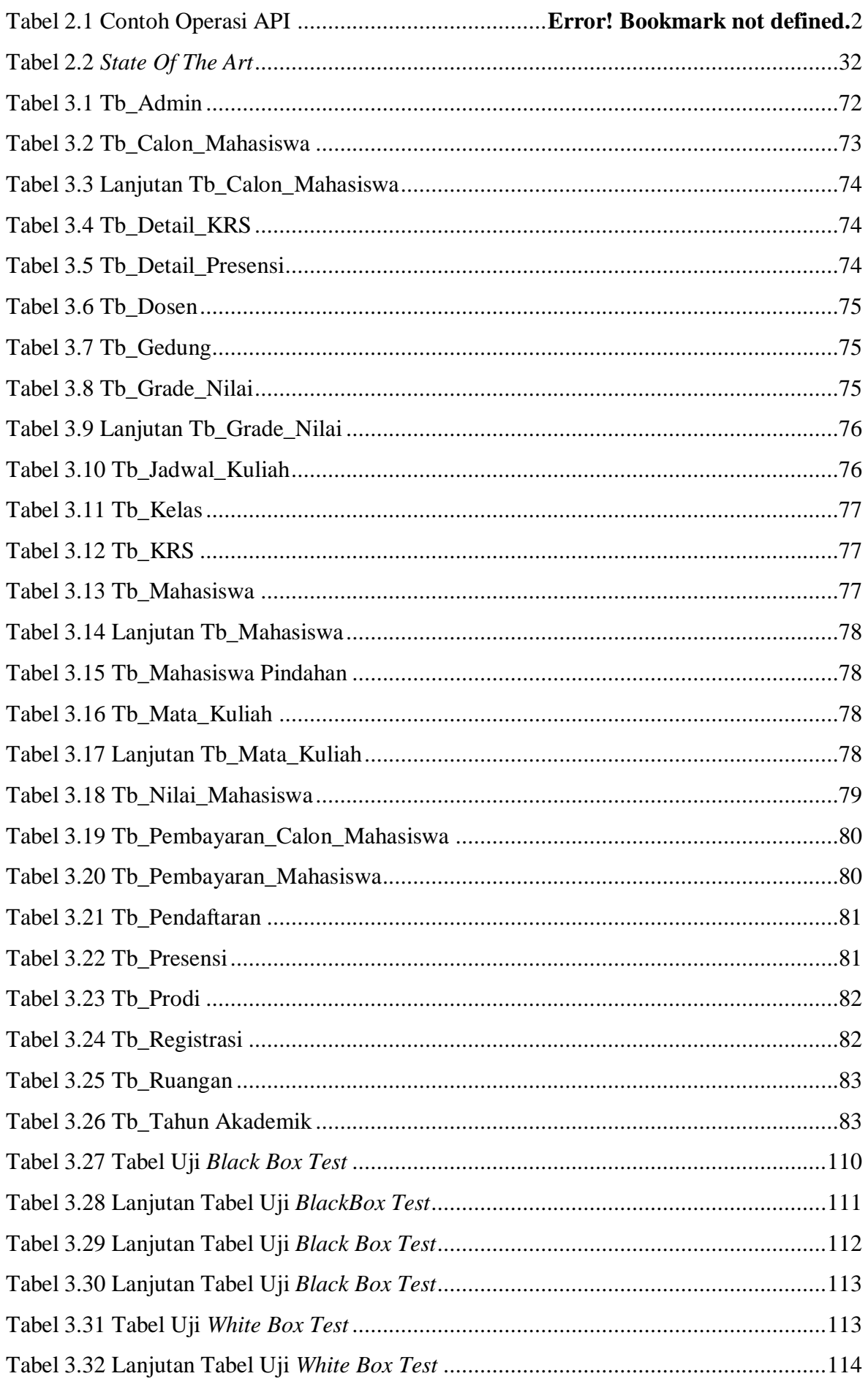

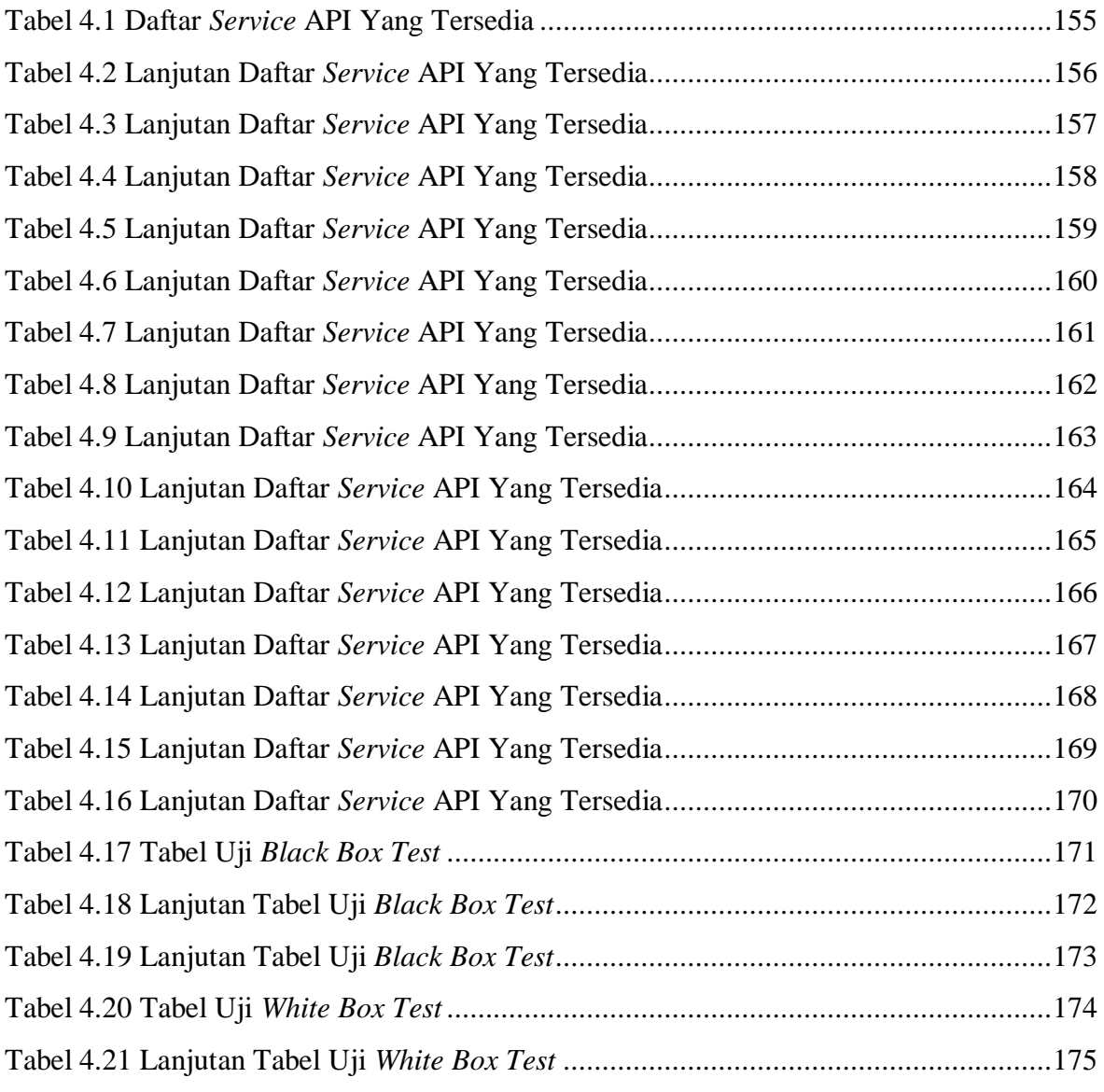

## **DAFTAR MODUL PROGRAM**

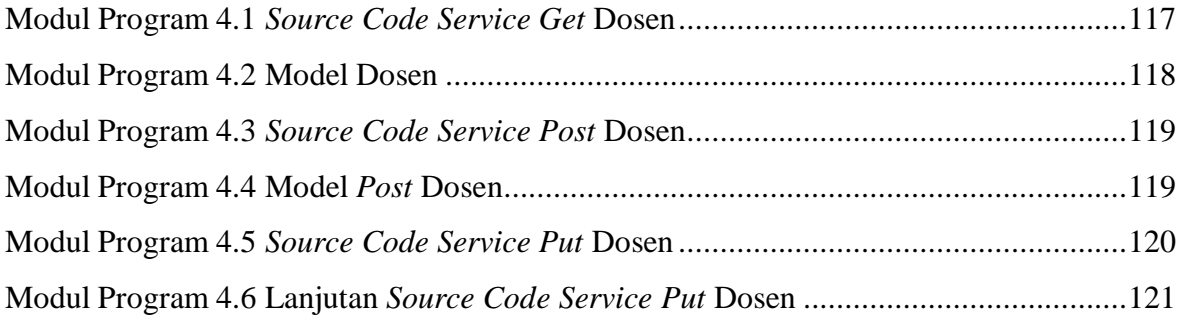

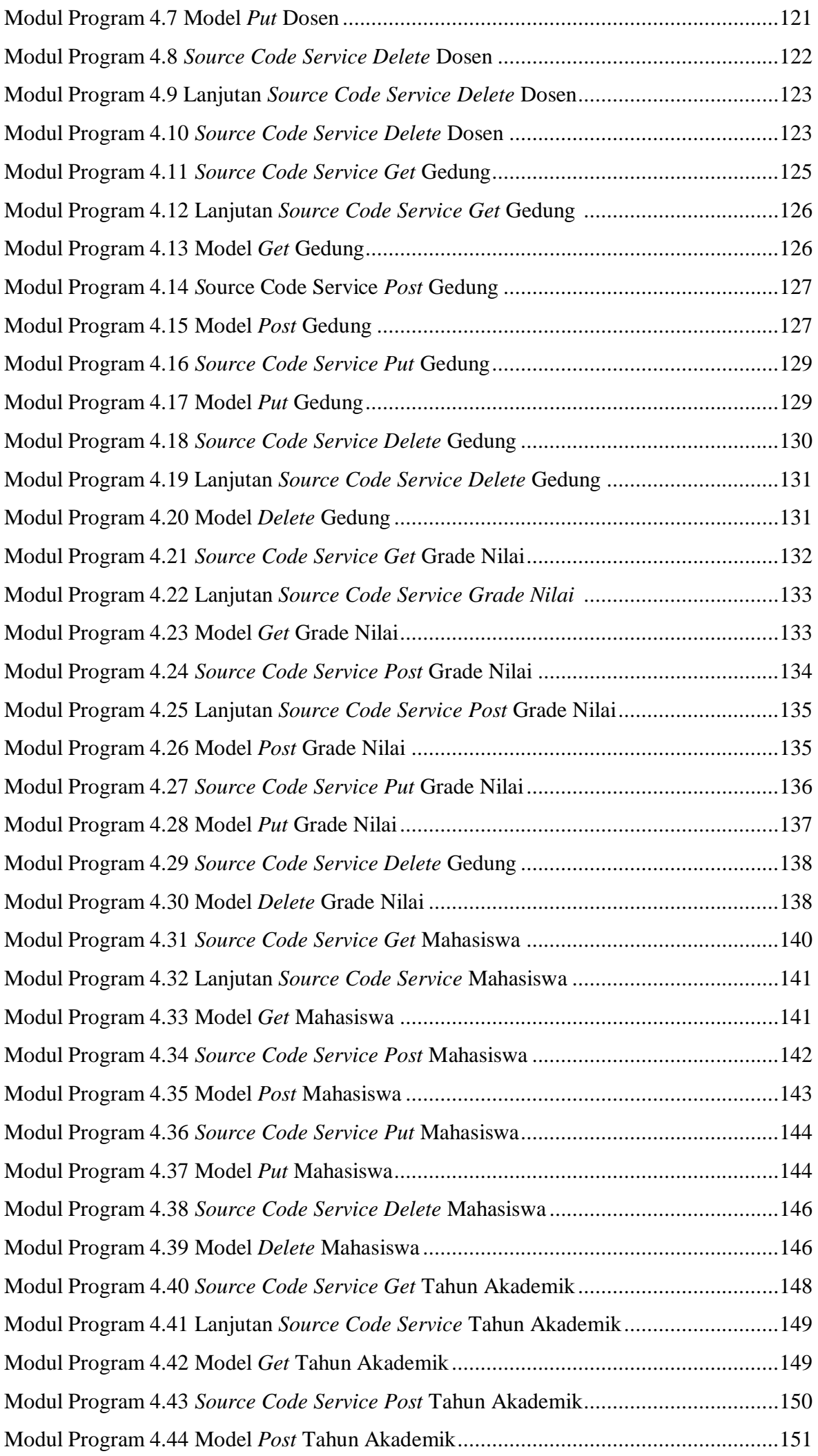

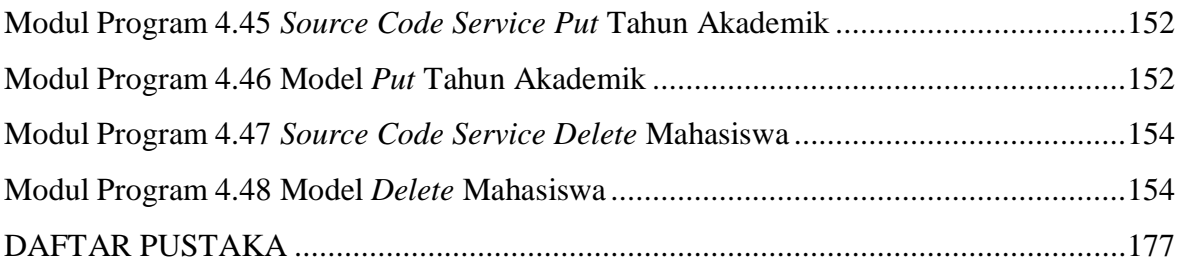